## [NEW UPDATED [Braindump2go 2015 Latest 70-243 Exam](http://www.mcitpdump.com/?p=2509) Dumps VCE Guarantee 100% Exam Pass (104-111)

MICROSOFT OFFICIAL: New Updated 70-243 Exam Questions from Braindump2go 70-243 pdf dumps and 70-243 vce dumps! Welcome to download the newest Braindump2go 70-243 vce&pdf dumps: http://www.braindump2go.com/70-243.html (128 Q&As) 70-243 Exam Questions are updated recently by Microsoft Official! Braindump2go has already got all the latest 70-243 Exam Questions and provides latest 70-243 Dumps for free download Now!70-243 PDF and 70-243 VCE are available for download now! You can get the latest updated 70-243 Practice Tests and 70-243 Practice Exams! Pass 70-243 Certification Exam Now! Exam Code: 70-243Exam Name: Administering and Deploying System Center 2012 Configuration ManagerCertification Provider: MicrosoftCorresponding Certifications: MCTS, MCTS: Administering and Deploying System Center 2012 Configuration ManagerKeywords: 70-243 Exam Dumps,70-243 Practice Tests,70-243 Practice Exams,70-243 Exam Questions,70-243 PDF,70-243 VCE, 70-243 Book,70-243 E-Book,70-243 Study Guide,70-243 Braindump,70-243 Prep Guide, 70-243 Latest Dumps Compared

## Pass4s

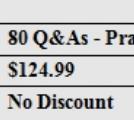

 QUESTION 104You have a System Center 2012 R2 Configuration Manager Service Pack 1 (SP1) deployment.You plan to create a Configuration Manager query.You need to identify which components can be included in the WQL statement.Which three components should you identify? Each correct answer presents a complete solution. A. CriteriaB. Collection limitingC. SecurityD. Omit duplicate rowsE. Joins Answer: ADE QUESTION 105You have a System Center 2012 R2 Configuration Manager Service Pack 1 (SP1) deployment.Hardware inventory is enabled for all of the Configuration Manager clients.You create a device collection named Finance.All of the client computers in the finance department are members of the Finance collection.You need to include Trusted Platform Module (TPM) information in the hardware inventory of the finance department computers.Which object should you configure in Configuration Manager? A. Hardware RequirementsB. Custom Client Device SettingsC. Network DiscoveryD. a configuration itemE. a computer association Answer: DExplanation:We are going to use Desired Configuration Management to run a script on target machines. The script will run on a regular schedule and place Bitlocker data into a new WMI class named SCCM\_Bitlocker. Then, we will SCCM extend hardware inventory so that it collects data from this new class.Compliance Rules SettingFirst, we will need to create a configuration baseline, a configuration item and two compliance rules. Reference: Tracking Bitlocker Status using SCCM 2012

https://winventures.wordpress.com/2013/09/18/tracking-bitlocker-status-using-sccm-2012/ QUESTION 106You manage a System Center 2012 R2 Configuration Manager Service Pack 1 (SP1) deployment. The deployment contains a reporting services point.You subscribe to all client status reports.You need to subscribe to an Asset Intelligence report.From where should you configure the [subscription? A. Reporting Services Configuration ManagerB. the Report Server Web s](https://winventures.wordpress.com/2013/09/18/tracking-bitlocker-status-using-sccm-2012/)ervice siteC. the Monitoring workspace from the Configuration Manager ConsoleD. SQL Server Configuration Manager Answer: A QUESTION 107Hotspot Question Your network contains a single Active Directory named contoso.com. A System Center 2012 R2 Configuration Manager Service Pack 1 (SP1) primary site named S01 is deployed to contoso.com.The Configuration Manager deployment includes the servers configured as shown in the following table.

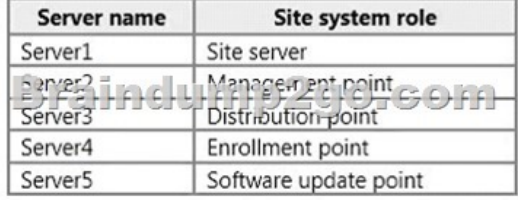

The distribution point is configured to require HTTPS for client communications.You have a domain computer named Computer1 that runs the 64-bit version of Windows 8.1.You need to install the Configuration Manager client on Computer1 manually.Which network location should you use to start the installation? To answer, select the appropriate options in the answer area. Answer Area

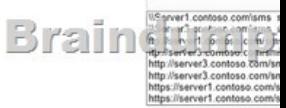

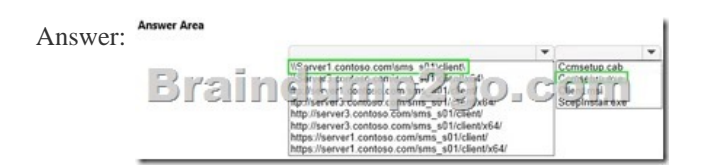

 QUESTION 108Your network contains a single Active Directory domain named contoso.com.System Center 2012 R2 Configuration Manager Service Pack 1 (SP1) is deployed to contoso.com.You need to inventory the installed software on Windows Phone and iOS devices.What should you do first? A. Configure Software Inventory.B. Add a Microsoft Intune subscription.C. Configure Network Discovery.D. Install the Configuration Manager client.E. Enroll the mobile devices. Answer: AExplanation: Software inventory must be enabled for clients to collect inventory.Reference: Prerequisites for Software Inventory https://technet.microsoft.com/en-us/library/hh696545.aspx QUESTION 109Drag and Drop QuestionYour network contains a single Active Directory domain named contoso.com. System Center 2012 R2 Configuration Manager Service Pack 1 (SP1) is deployed to contoso.com.You have a Windows 8.1 operating system image named Image1 in Configuration Manager. Image1 has the data source of \server1.contoso.comsourceImage1.wim.New client computers are deployed by using Image1.You have an application [named App1. App1 is a configuration utility that must be in](https://technet.microsoft.com/en-us/library/hh696545.aspx)stalled by using a Windows Installer (MSI) package.You need to ensure that App1 is included in all future deployments of Image1.Which four actions should you perform in sequence? To answer, move the appropriate actions from the list of actions to the answer area and arrange them in the correct order.

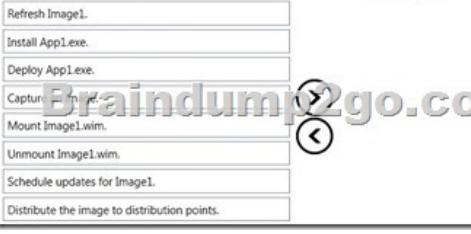

**Answer Area** 

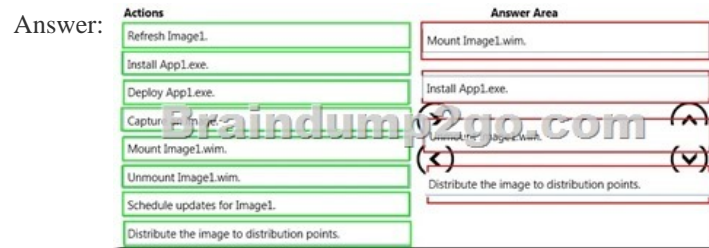

 QUESTION 111Your network contains an Active Directory forest named litwareinc.com.The forest has a single domain.The forest contains a System Center 2012 Configuration Manager environment.The environment contains a single primary site.You create a group named InstallTechs.You need to ensure that the members of InstallTechs can deploy Applications to desktop computers by using Configuration Manager.The solution must minimize the number of permissions assigned to InstallTechs.What should you do? A. Assign the Application Administrator security role to InstallTechs. Create a new collection that contains all of the desktop computers. Scope InstallTechs to the new collection.B. Assign the Application Deployment Manager security role to InstallTechs. Create a new collection that contains all of the desktop computers. Scope InstallTechs to the new collection.C. Add the Application Deployment Manager security role to InstallTechs. Create a new collection that contains computers. Add InstallTechs to the local Administrators group on each desktop computer.D. Assign the Application Administrator security role to InstallTechs. Create a new collection that contains all of the desktop computers. Add InstallTechs to the local Administrators group on each desktop computer. Answer: BExplanation:http://technet.microsoft.com/en-us/library/hh524341.aspxGlossary for Microsoft System Center 2012 Configuration Manager Application AdministratorA security role that grants permissions to administrative users so that they can perform both theApplication Deployment Manager role and the Application Author role.Application Deployment Manager A security role that grants permissions to administrative users so that they can deploy and monitor applications. http://blogs.technet.com/b/hhoy/archive/2[012/03/07/role-based-administration-in-system-center-2012](http://technet.microsoft.com/en-us/library/hh524341.aspx)-configuration-manager.aspx Role-Based Administration in System Center 2012 Configuration Manager In Configuration Manager 2012, Security Roles are used to collectively group objects and permissions (operations) for assignment to an Administrator. Instead of an individual permission [set on a single instance of object, the Security Role provides a single Role assignment to an administrator; reducing the overall](http://blogs.technet.com/b/hhoy/archive/2012/03/07/role-based-administration-in-system-center-2012-configuration-manager.aspx)

complexity with permission m[anagement. An "object" in the Security Role is something that you](http://www.mcitpdump.com/?p=2509) want to manage access to and "permission" is the operational functions, such as Read, Modify and Delete. Braindump2go New Released 70-243 Dump PDF Free Download, 128 Questions in all, Passing Your Exam 100% Easily! Compared Before Buying Microsoft 70-243 PDF & VCE!

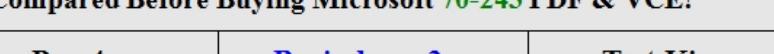

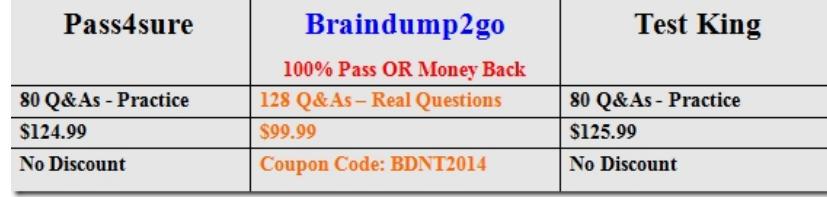

NEW 70-243 PDF Dumps & 70-243 VCE Dumps Full Version Download(128q): http://www.braindump2go.com/70-243.html